#### Algoritmos y Estructuras de Datos II

Árboles binarios

27 de abril de 2015

<span id="page-0-0"></span>**Árboles binarios [Algoritmos y Estructuras de Datos II](#page-19-0)**

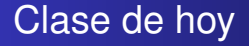

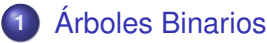

- **o** [Intuición](#page-2-0)
- [Especificación](#page-7-0)
- **•** [Terminología habitual](#page-8-0)
- **· [Implementación con punteros](#page-12-0)**
- **•** [Posiciones](#page-16-0)

<span id="page-2-0"></span>**[Intuición](#page-2-0) [Especificación](#page-7-0) [Terminología habitual](#page-8-0) [Implementación con punteros](#page-12-0) [Posiciones](#page-16-0)**

# Intuición

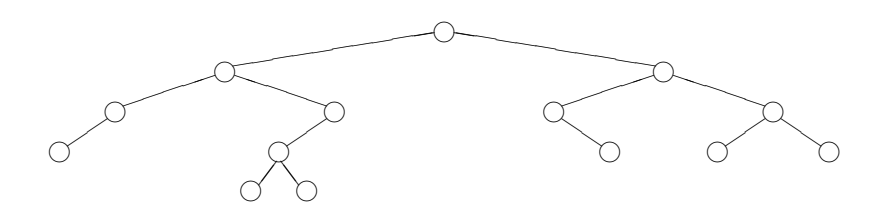

**[Especificación](#page-7-0) [Terminología habitual](#page-8-0) [Implementación con punteros](#page-12-0) [Posiciones](#page-16-0)**

# Intuición

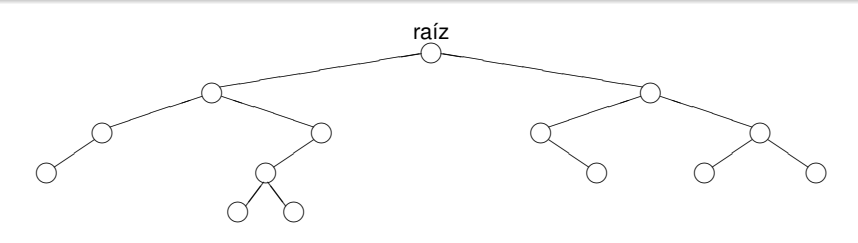

**[Intuición](#page-2-0)**

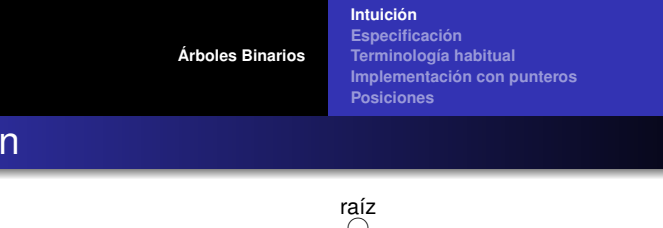

### Intuición

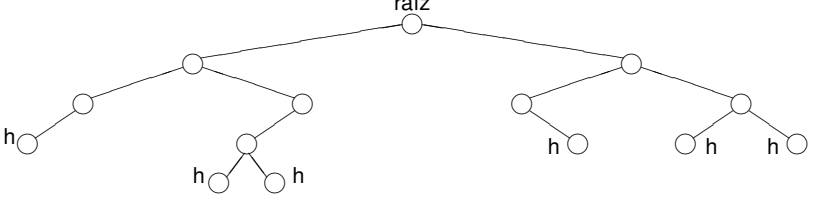

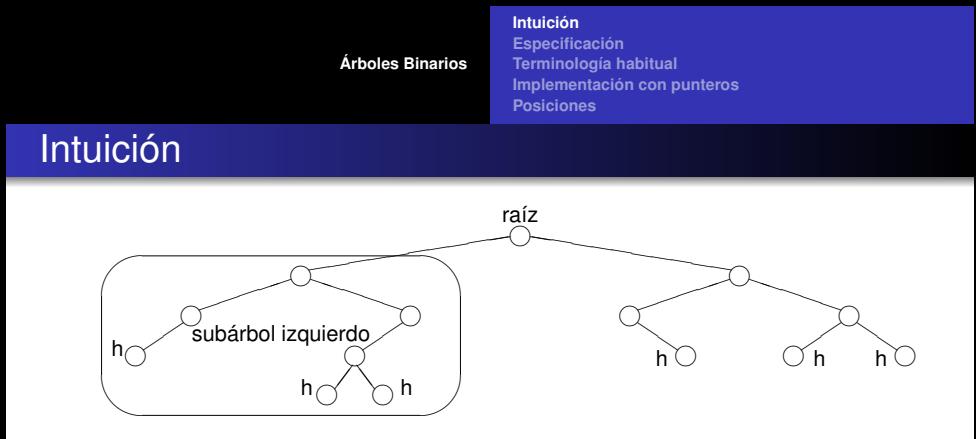

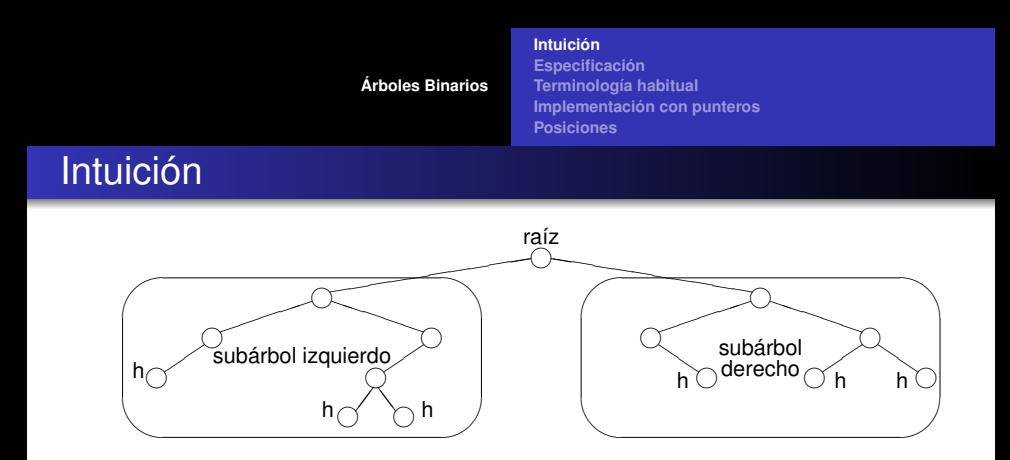

- De cada circulo, cuelgan dos subárboles.
- En el caso de las hojas, los subárboles son vacíos.
- Todos los árboles pueden construirse con los constructores
	- $\bullet$   $\lt$ , que construye un árbol vacío
	- $\bullet < \_,\_,\_\rangle$ , que construye un árbol no vacío a partir de un elemento y dos subárboles

**[Especificación](#page-7-0) [Terminología habitual](#page-8-0) [Implementación con punteros](#page-12-0) [Posiciones](#page-16-0)**

# Especificación del TAD árbol binario

**module** TADÁrbolBinario **where**

**data** ÁrbolBinario e = <>

<span id="page-7-0"></span> $| \langle , \rangle, \rangle$  = (ÁrbolBinario e) e (ÁrbolBinario e)

**[Intuición](#page-2-0)**

es\_vacío :: ÁrbolBinario e → Bool  $raíz$  : ÁrbolBinario e  $\rightarrow e$ izquierdo  $\colon$  ÁrbolBinario e  $\to$  ÁrbolBinario e derecho :: ÁrbolBinario e → ÁrbolBinario e - - las tres últimas se aplican sólo a árbol no vacío

es vacía  $\lt$  = True es vacía  $\langle i, r, d \rangle$  = False

```
raíz \langle i,r,d\rangle = rizquierdo < i,r,d> iderecho \langle i, r, d \rangle = d
```
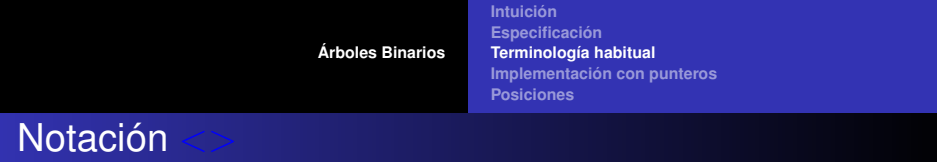

- $\bullet$  Notar la sobrecarga de la notación  $\lt$  :
- $\bullet$  cuando no tiene ningún argumento,  $\lt$  es el árbol vacío,
- $\bullet$  cuando tiene tres argumentos,  $\langle i, r, d \rangle$  es el árbol no vacío cuya raíz es *r*, subárbol izquierdo es *i* y subárbol derecho es *d*.
- $\bullet$  Una hoja es un árbol de la forma  $\lt\lt\gt$ ,  $r, \lt\gt\gt$ . Se la abrevia <r>.
- <span id="page-8-0"></span> $\bullet$  Conclusión: la notación  $\lt$  puede tener 0, 1 ó 3 argumentos.

**[Intuición](#page-2-0) [Especificación](#page-7-0) [Terminología habitual](#page-8-0) [Implementación con punteros](#page-12-0) [Posiciones](#page-16-0)**

# Botánica y genealogía

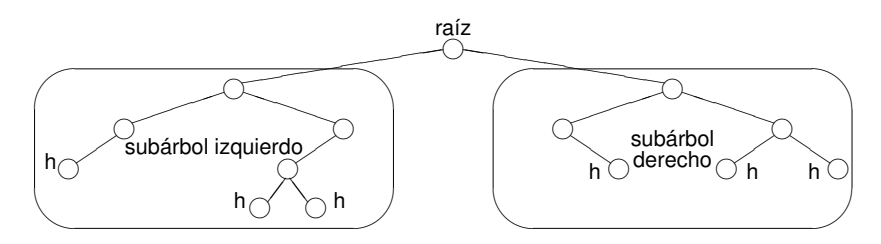

- Un **nodo** es un árbol no vacío.
- Tiene **raíz**, **subárbol izquierdo** y **subárbol derecho**.
- A los subárboles se los llama también **hijos** (izquierdo y derecho).
- Y al nodo se le dice **padre** de sus hijos.
- Una **hoja** es un nodo con los dos hijos vacíos.

**[Árboles Binarios](#page-2-0) [Intuición](#page-2-0) [Especificación](#page-7-0) [Terminología habitual](#page-8-0) [Implementación con punteros](#page-12-0) [Posiciones](#page-16-0)**

#### Más genealogía

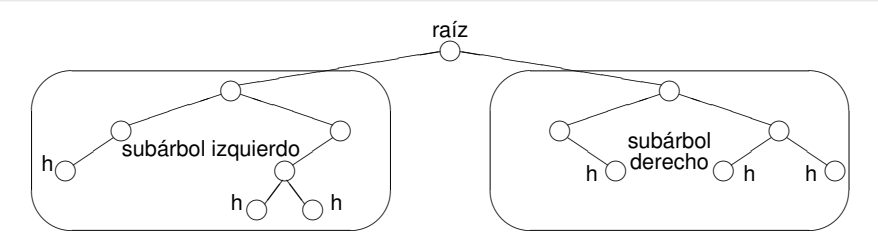

- Dos **hermanos** son hijo izquierdo y derecho del mismo padre.
- Un **camino** es una secuencia *A*1, . . . , *A<sup>n</sup>* donde cada árbol es hijo del anterior.
- *A* es **ancestro** de *B* sii hay un camino (de longitud ≥ 0) de *A* a *B*,
- en ese caso *B* es **descendiente** o **subárbol** de *A*
- un camino se puede identificar con un recorrido descendente del árbol.

**[Intuición](#page-2-0) [Especificación](#page-7-0) [Terminología habitual](#page-8-0) [Implementación con punteros](#page-12-0) [Posiciones](#page-16-0)**

# Altura, profundidad, nivel

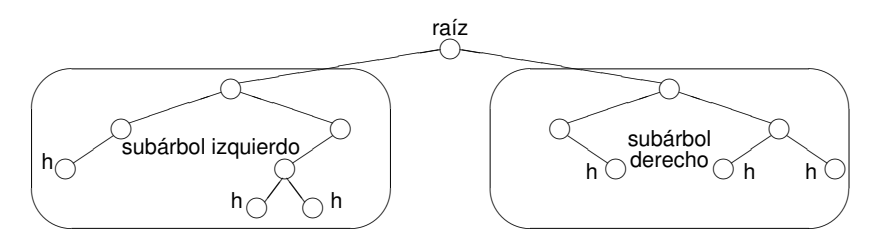

- Decimos que siempre hay un camino de longitud 0 de un árbol a sí mismo.
- La **altura** de un árbol es la longitud del camino que va desde él hasta el subárbol vacío más lejano.
- La **profundidad** de un subárbol es la longitud del camino que va desde el árbol hasta dicho subárbol.
- Se llama **nivel** al conjunto de los subárboles de igual profundidad.

<span id="page-12-0"></span>**[Intuición](#page-2-0) [Especificación](#page-7-0) [Terminología habitual](#page-8-0) [Implementación con punteros](#page-12-0) [Posiciones](#page-16-0)**

#### Implementación con punteros

```
type node = tuple
               lft: pointer to node
              value: elem
               rgt: pointer to node
            end
type bintree = pointer to node
```

```
fun empty() ret t:bintree
   t:= null
end
{Post: t ∼<> }
```
**[Intuición](#page-2-0) [Especificación](#page-7-0) [Terminología habitual](#page-8-0) [Implementación con punteros](#page-12-0) [Posiciones](#page-16-0)**

## Implementación con punteros

```
{Pre: I \sim L \wedge e \sim E \wedge r \sim R}fun node(l:bintree,e:elem,r:bintree) ret t:bintree
    alloc(t)
    t \rightarrowlft:= 1t→value:= e
    t→rgt:= r
{Post: t ∼ <L,E,R>} end
{Pre: t \sim T \land \neg is \; empty(t)}fun root(t:bintree) ret e:elem
    e:= t→value
end
{Post: e \sim ra(z(T)}
```
**[Intuición](#page-2-0) [Especificación](#page-7-0) [Terminología habitual](#page-8-0) [Implementación con punteros](#page-12-0) [Posiciones](#page-16-0)**

#### Implementación con punteros

```
{Pre: t \sim T \land \neg is \; empty(t)}fun left(t:bintree) ret l:bintree
    l:= t \rightarrow lftend
{Post: l ∼ izquierdo(T)}
{Pre: t \sim T \land \neg is \; empty(t)}fun right(t:bintree) ret r:bintree
    r:= t \rightarrow rgtend
{Post: r \sim derecho(T)}
```
**[Intuición](#page-2-0) [Especificación](#page-7-0) [Terminología habitual](#page-8-0) [Implementación con punteros](#page-12-0) [Posiciones](#page-16-0)**

### Implementación con punteros

```
{Pre: t \sim T}fun is_empty(t:bintree) ret b:bool
   b := (t = null)end
{Post: b \sim es\; vacio(T)}proc destroy(in/out t:bintree)
     if \neg is empty(t) then destroy(left(t))
                             destroy(right(t))
                             free(t)
                             t:= null
     fi
```
**end**

**[Árboles Binarios](#page-2-0) [Intuición](#page-2-0) [Especificación](#page-7-0) [Terminología habitual](#page-8-0) [Implementación con punteros](#page-12-0) [Posiciones](#page-16-0) Indicaciones** 

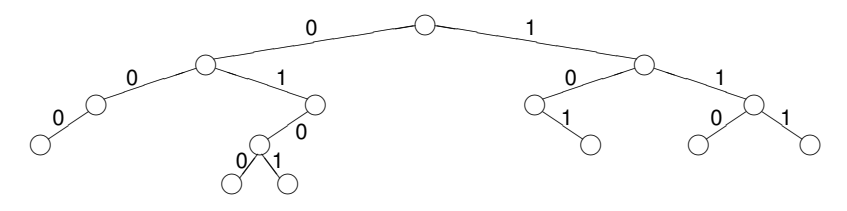

- A cada arista que conecta un padre con su hijo se la rotula 0 si es con el hijo izquierdo y 1 si es el derecho,
- Este 0 ó 1 puede entenderse como dando **indicaciones**
- 0 es ir a la izquierda
- <span id="page-16-0"></span>1 es ir a la derecha

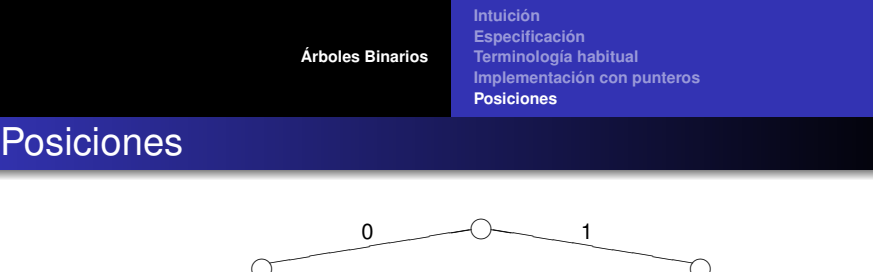

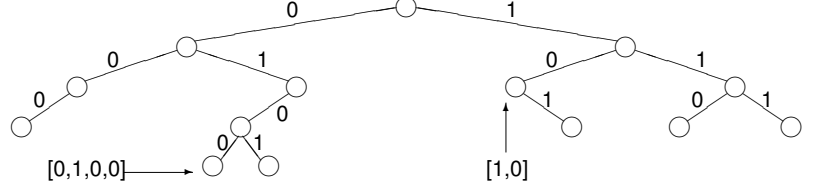

- Una lista de 0's y 1's sirve para desplazarse desde la raíz hacia las hojas.
- Cada subárbol queda señalado por una lista de 0's y 1's.
- Estas listas de 0's y 1's marcan **posiciones** dentro del árbol.
- $\bullet$  Definimos  $pos = [{0, 1}].$
- Es el conjunto de todas las posiciones.

**[Intuición](#page-2-0) [Especificación](#page-7-0) [Terminología habitual](#page-8-0) [Implementación con punteros](#page-12-0) [Posiciones](#page-16-0)**

#### Selección de subárbol

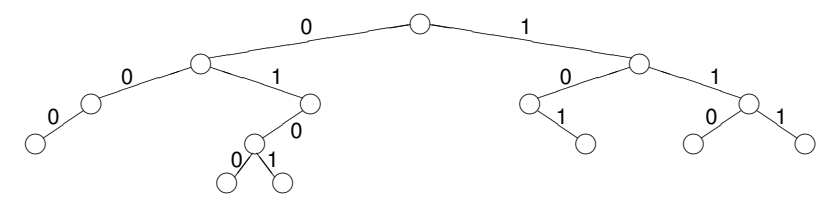

Dado un árbol *t* y una posición *p* ∈ *pos*, *t* ↓ *p* es el subárbol de *t* que se encuentra en la posición *p*:

 $\langle \rangle \downarrow p = \langle \rangle$  $< i, e, d > \downarrow \parallel = < i, e, d >$ *,*  $*e*$ *,*  $*d*$  $>\downarrow$  $(0 \triangleright p) = i \downarrow p$ *,*  $*e*$ *,*  $*d*$  $>\downarrow$  $(1 \triangleright p) = d \downarrow p$ 

Se define  $pos(t) = {p \in pos \mid t \downarrow p \neq \leq>}$ . Es el conjunto de las posiciones del árbol binario *t*.

<span id="page-19-0"></span>**[Intuición](#page-2-0) [Especificación](#page-7-0) [Terminología habitual](#page-8-0) [Implementación con punteros](#page-12-0) [Posiciones](#page-16-0)**

#### Selección de elemento

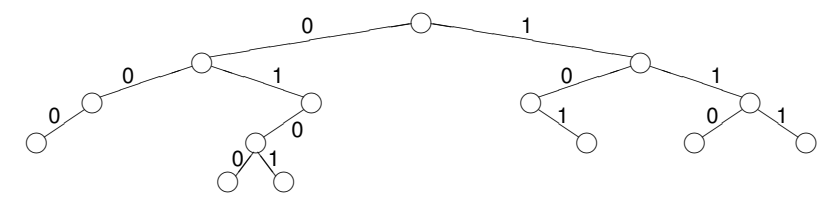

Dado un árbol *t* y una posición *p* ∈ *pos*(*t*), *t*.*p* es el elemento de *t* que se encuentra en la posición *p*:

 $< i, e, d > 0$ *,*  $*e*$ *,*  $*d*$  $>$  *.(0*  $\triangleright$  *<i>p*) = *i*.*p*  $\langle i, e, d \rangle$ .  $(1 \triangleright p) = d.p$ 

o equivalentemente  $t.p = \text{raiz}(t \downarrow p)$ .